## **Ascension Capital Limited**

## **Lodge your Proxy/Voting form**

## **Online**

[www.investorvote.co.nz](http://www.investorvote.co.nz)

**By Mail** Computershare Investor Services Limited Private Bag 92119, Auckland 1142, New Zealand

## **For all enquiries contact**

∰ +64 9 488 8777

[corporateactions@computershare.co.nz](mailto:corporateactions@computershare.co.nz)

## **For your proxy to be effective it must be received by 10.00 am on Tuesday, 26 March 2024.**

# **ZOOM SPECIAL MEETING**

Ascension Capital Limited (the Company) gives you notice that the special meeting of shareholders will be held online via Zoom link commencing at 10:00 am on 28 March 2024. Shareholders can watch the proceedings using the below access details.

> Topic: ACE SM 2024. Date: 28 March 2024 Time: 10:00 am Auckland. Join Zoom Meeting:<https://meet.google.com/zxn-bxdn-anx>

## **Proxy/Voting Form**

## **How to Vote on Items of Business**

All your securities will be voted in accordance with your directions.

### **Appointment of Proxy**

Watching the Meeting on Zoom does not constitute being present at the Meeting. and, accordingly, Shareholders cannot vote via Zoom - if you wish to vote, please vote by proxy in accordance with the instructions overleaf and return your proxy form by one of the ways listed at the top of this form.

#### **Voting of your holding**

Direct your proxy how to vote by marking one of the boxes opposite each item of business. If you do not mark a box your proxy may vote as they choose. If you mark more than one box on an item your vote will be invalid on that item.

If you return this Proxy Form without directing the proxy how to vote on any particular matter, the proxy will vote as he or she thinks fit.

#### **Voting Restrictions**

Ascension will disregard any votes on Resolutions (as defined in the Notice of Special Meeting of Shareholders).

Pages 11 and 12 of the Notice of Special Meeting of Shareholders sets out the applicable voting restrictions, including that the Chair can act as a directed proxy but may not be able to act as a directed proxy on certain Resolutions.

### **Attending the Meeting**

Please refer to the enclosed Notice of Meeting for details on accessing the meeting.

## **Signing Instructions for Postal Forms**

#### **Individual**

Where the holding is in one name, the securityholder must sign.

#### **Joint Holding**

Where the holding is in more than one name, all of the securityholders should sign.

#### **Power of Attorney**

If this Proxy Form has been signed under a power of attorney, a copy of the power of attorney (unless already deposited with the Company) and a signed certificate of non-revocation of the power of attorney must be produced to the Company with this Proxy Form.

#### **Companies**

This form should be signed by a Director jointly with another Director, or a Sole Director can also sign alone. Please sign in the appropriate place and indicate the office held.

#### **Comments & Questions**

If you have any comments or questions for the company, please write them on a separate sheet of paper and return with this form.

**Turn over to complete the form to vote**

## **Proxy/Voting Form**

#### $\circledcirc$ **Elect Electronic Communications**

**Want to receive your communications quickly? Elect electronic communications by providing your email address below**

#### **Email Address**

(By providing an email address above it is acknowledged that all communications for my portfolio will be received electronically where offered)

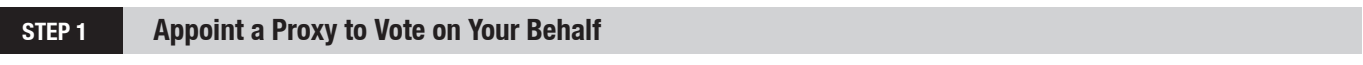

### **I/We being a securityholder/s of Ascension Capital Limited**

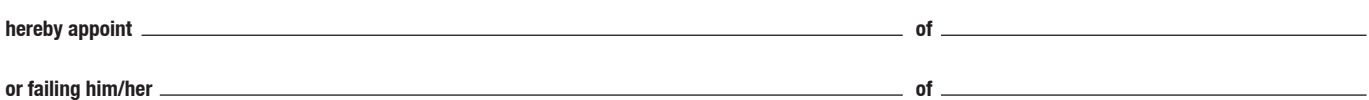

as my/our proxy to act generally at the meeting on my/our behalf and to vote in accordance with the following directions at the **Special Meeting of Ascension Capital Limited to be held via Zoom Meeting ([https://meet.google.com/zxn-bxdn-anx\)](https://meet.google.com/zxn-bxdn-anx) on Thursday, 28 March 2024, commencing at 10.00 am** and at any adjournment of that meeting.

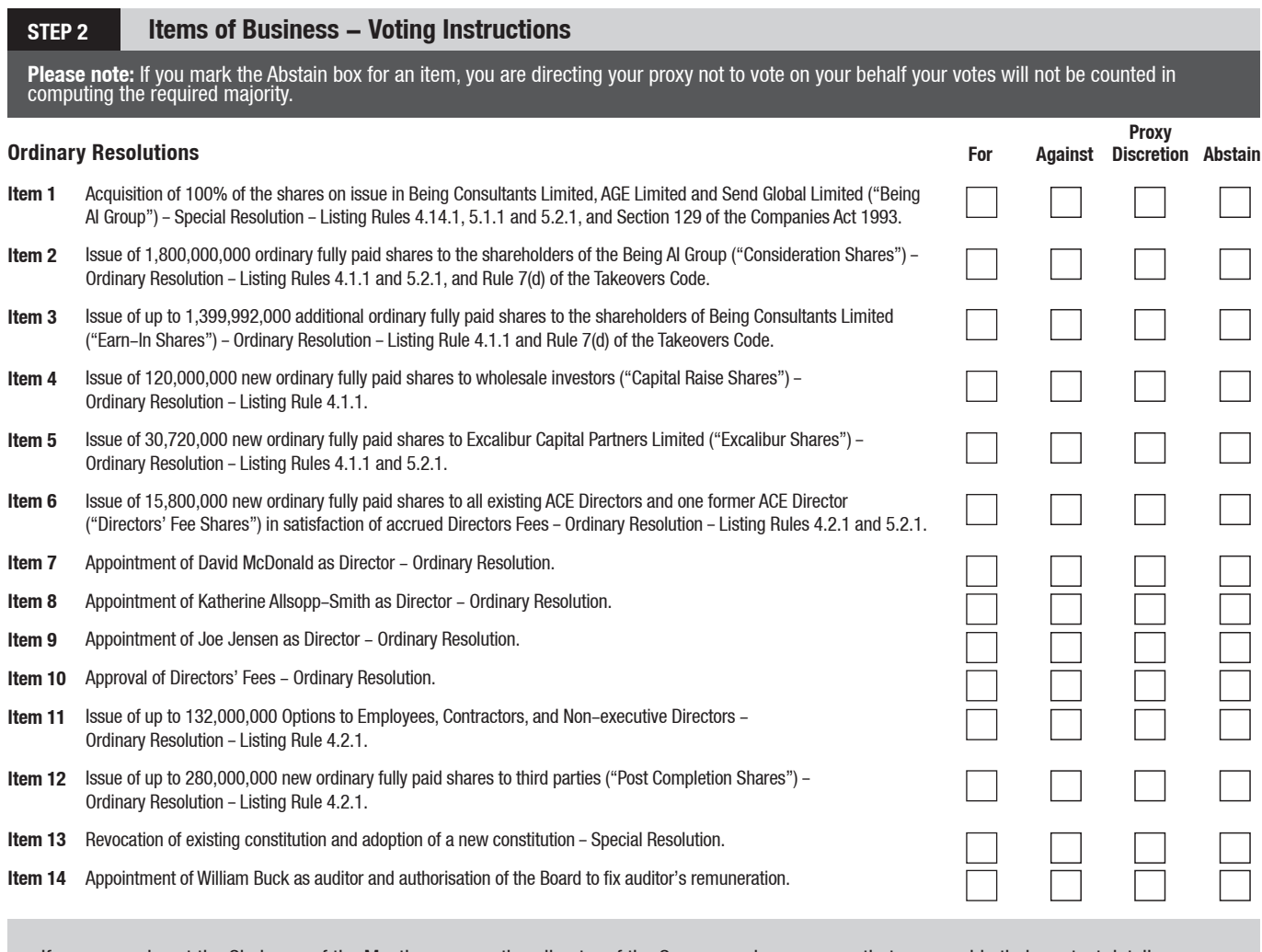

If your proxy is not the Chairman of the Meeting or any other director of the Company, please ensure that you provide their contact details (phone and email address).

**Proxy contact Details (Phone): and (Email):**

**SIGN Signature of Securityholder(s)** This section must be completed.

**Securityholder 1 Securityholder 2 Securityholder 3**

**or Director (if more than one)**

**or Sole Director/Director**